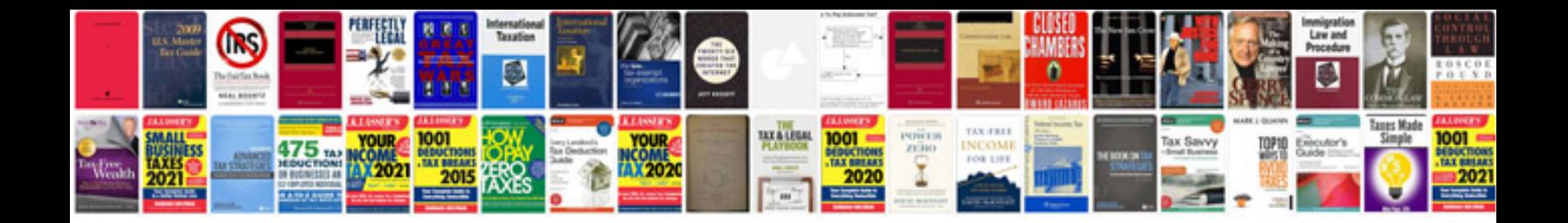

**Document release form template**

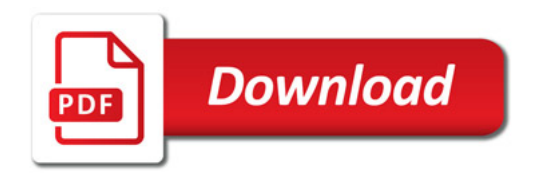

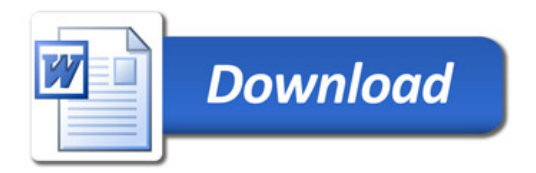